## *Correspondence Analysis & Related Methods*

**Michael Greenacre**

**SESSION 5:**

#### **REGRESSION BIPLOTS**

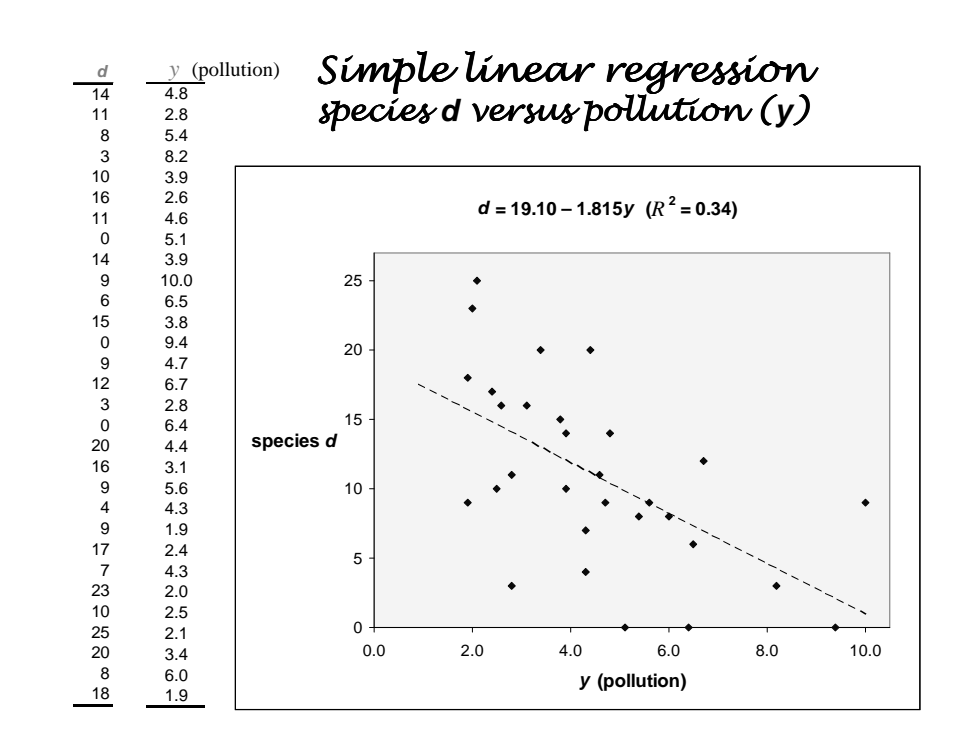

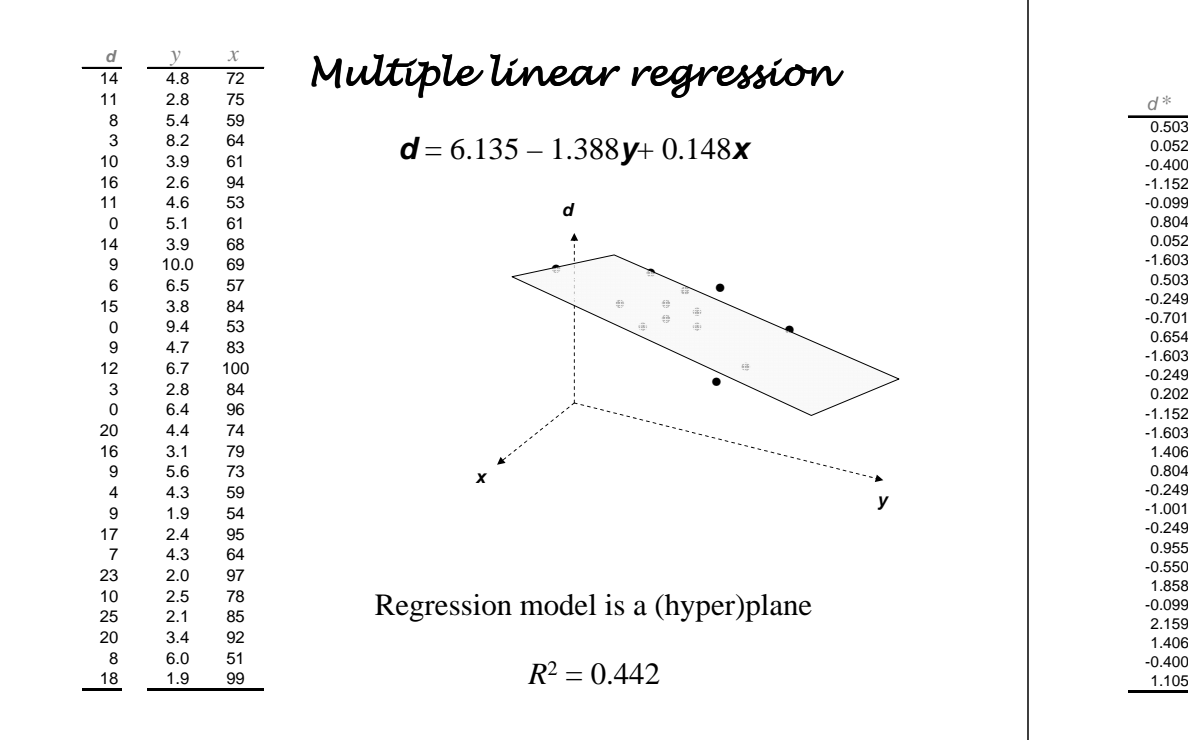

#### Multiple linear regression, variables<br>"tandardized standardized*y\* <sup>x</sup>\**

 0.132 -0.1560.036

 $-0.802$ <br>0.413 0.413 -0.988 $-0.668$ 

 $1.720$ <br> $-0.288$  -0.288 -0.8601 253

 $-0.895$  0.039 0.039 -1.373 $-0.860$ 

0.272<br>-0.288 -0.288 -0.412 2.561 -0.348 0.926 -1.116 -0.335 0.613 2.281 -1.373 0.086 0.549 1.020 1.637 -0.802 0.613 0.880 1.381 -0.054 -0.0280.292

 $-0.662$ <br> $0.506$  0.506 -0.092 -0.101 -0.988 -1.222 -1.309 -0.989 1.317 -0.101 -0.668 -1.175 1.4450.228

 $-0.942$ <br> $-1.129$  -1.129 0.6771.125

 $-0.522$ <br> $0.693$  0.693 -1.501 1.573-1.222

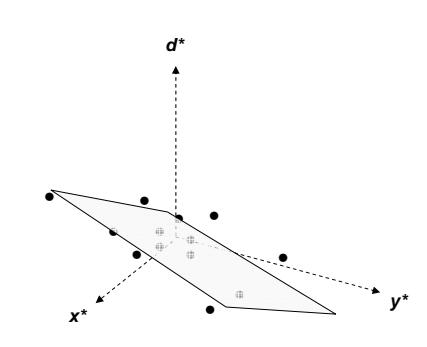

**d\*** = – .446**y\*** + 0.347**x\***

Explanatory variables **<sup>x</sup>** and **<sup>y</sup>** and response variable **d** standardized

### From usual regression coefficients to standardized ones

$$
d = a + bx + cy
$$
  
\n
$$
\overline{d} = a + b\overline{x} + c\overline{y}
$$
  
\n
$$
d - \overline{d} = b(x - \overline{x}) + c(y - \overline{y}) = bs_x \frac{(x - \overline{x})}{s_x} + cs_y \frac{(y - \overline{y})}{s_y}
$$
  
\n
$$
\frac{d - \overline{d}}{s_d} = \frac{bs_x}{s_d} \frac{(x - \overline{x})}{s_x} + \frac{cs_y}{s_p} \frac{(y - \overline{y})}{s_y}
$$
  
\n
$$
d^* = b \frac{s_x}{s_d} x^* + c \frac{s_y}{s_d} y^*
$$

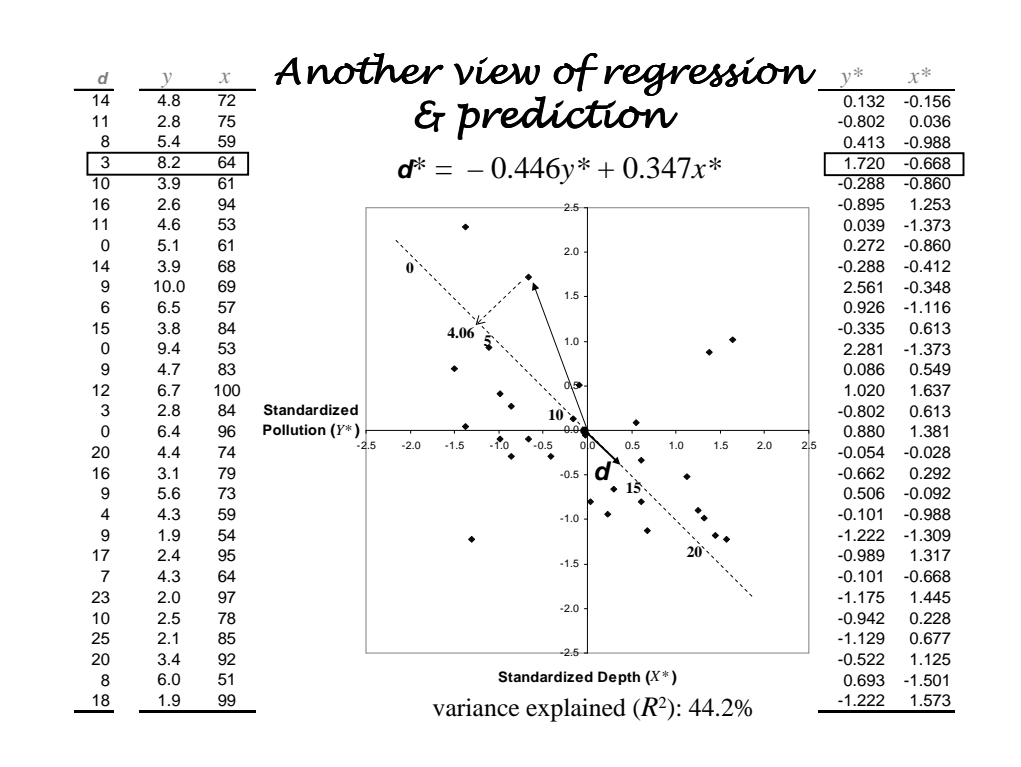

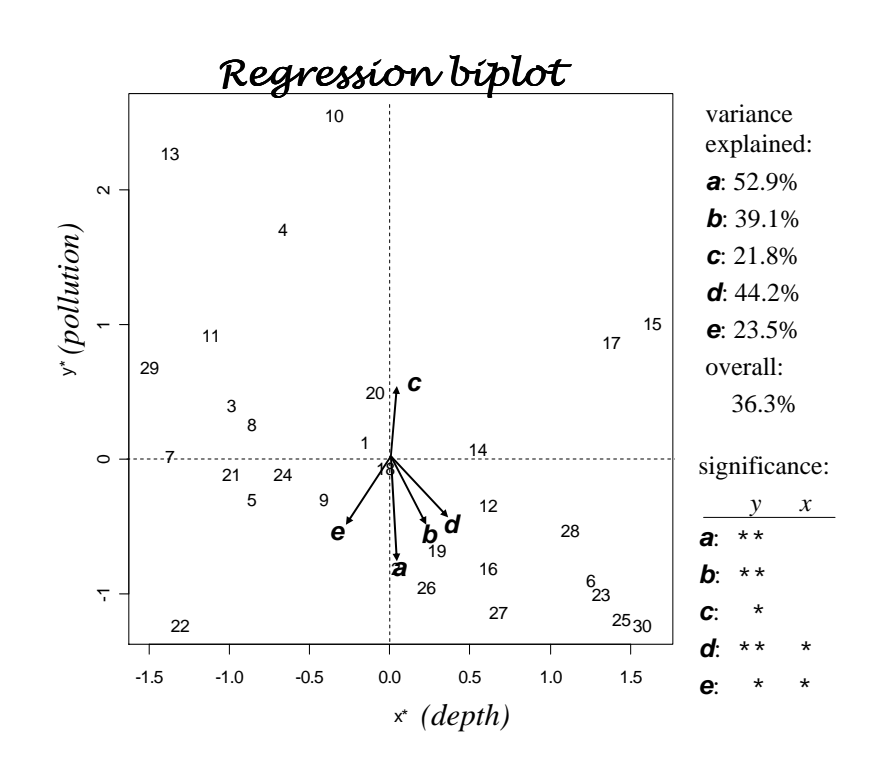

#### Regression biplot: summary

- A regression model can be represented as a pointin space (in this case two-dimensional space because two explanatoryvariables)
- Reconstruct the data  $\approx$ from projections of cases onto variable directions, but only as well as measured by *R*<sup>2</sup>
- If*x* and *<sup>y</sup>* are uncorrelated, then the regression coefficientsare just correlation coefficients (in this case, of the species with theexplanatory variables)

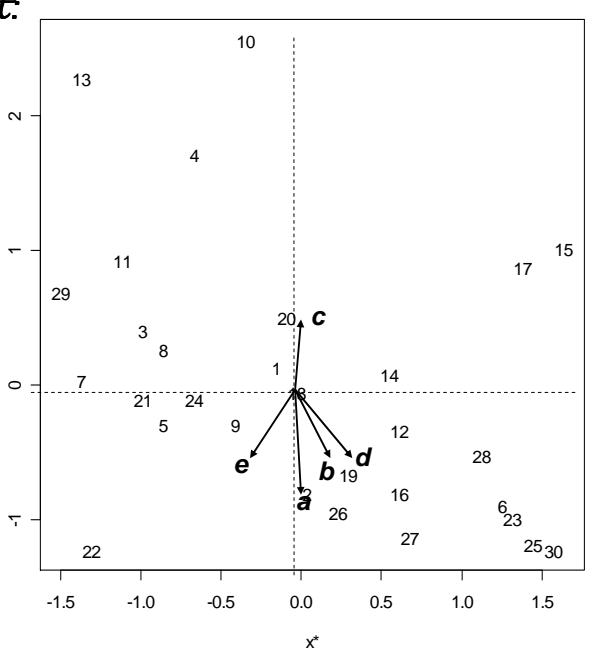

### What happens for three predictors?

- Each regression model can be represented as a point in three-dimensional space.
- Reconstruct the data from projections of cases onto variable directions, but only as well as measured by *R*<sup>2</sup> ; in this example the increase in explained variance from two-dimensional to threedimensional (addingtemperature as an explanatory variable) is from 36.3% to 37.1%, hence temperature is explaining very little extra variance.

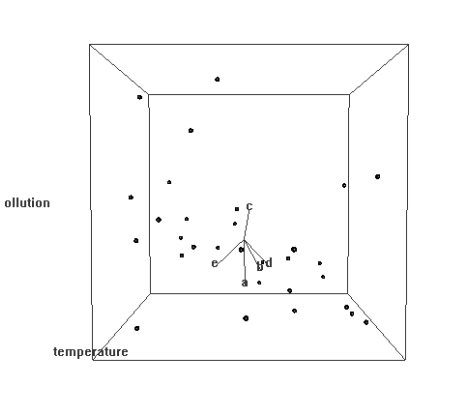

depth

 There will be a particular orientation of the vectors that <sup>g</sup>ives maximum varianceexplained in the two-dimensional projection

## Dimensional Transmogrifier

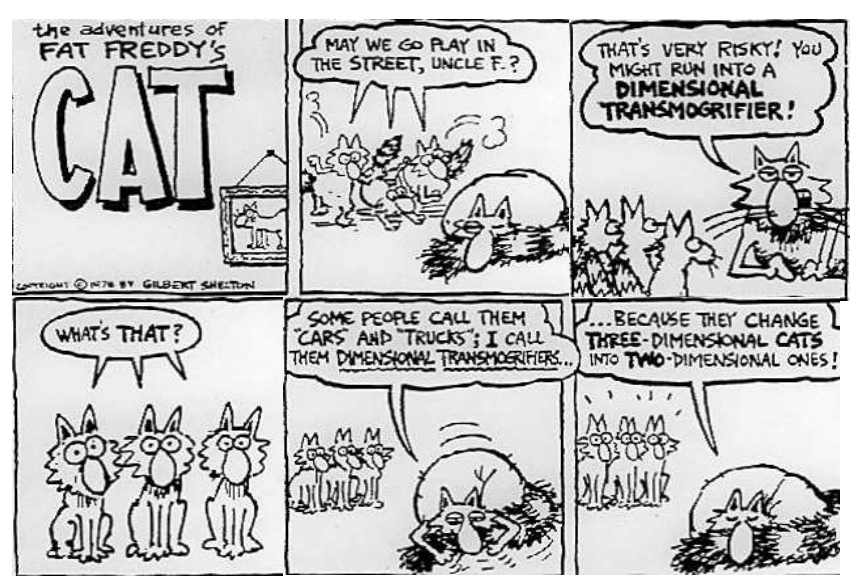

*with thanks to Jörg Blasius*

# Interpretation of bíplots

- A biplot usually represents cases as points and variables as vectors. (in this example, the points are the 30 sites and the variables are the 5 species)
- Reconstruct approximations to the data from projections of cases onto thebiplot axes given by the variable vectors. This gives a measure of goodness of fit, usually expressed as a percentage.
- The biplot needs a system of axes for its construction: here we used thepredictor variables pollution, depth and temperature.
- If the system of axes is more than two-dimensional we generally project("transmogrify") the high-dimensional display onto a plane.
- If we don't have a given system of axes, we can derive a set of latent axes with the same idea: optimize the reconstruction of the original data set in the biplot – this is the idea behind principal component analysis (PCA) andcorrespondence analysis (CA).

## *Correspondence Analysis & Related Methods*

**Michael Greenacre**

**SESSION 6:**

#### **SINGULAR VALUE DECOMPOSITION**

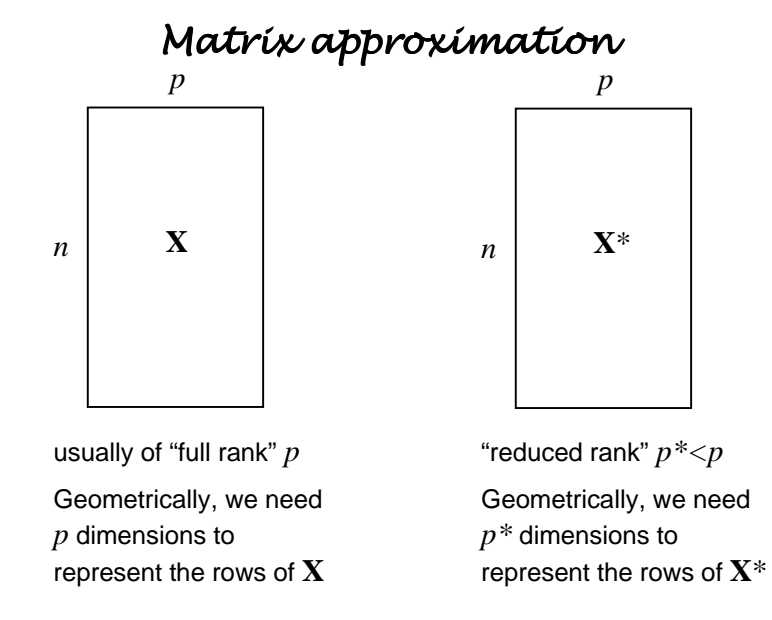

Question: how do we find the **<sup>X</sup>**\* that is "closest" to **X ?**

## Defining distance distance betwen matrices

Question: how do we find the matrix **<sup>X</sup>**\* that is "closest" to **X ?** Let's define "closeness" by sum of squared differences (for example): this sounds like the squared Euclidean distance, and it is, except it is calculated between two matrices, not between twovectors<sup>1</sup>. If you thought of a  $n{\times}p$  matrix as a vector of  $np$  elements, then it is the squared Euclidean distance.

$$
RSS = \sum_{i=1}^{n} \sum_{j=1}^{p} (x_{ij} - x_{ij}^{*})^{2}
$$

So we need to find the **<sup>X</sup>**\* that minimizes the residual sum of squares RSS

#### <sup>1</sup> In this context it is often called the Frobenius distance

# Singular value decomposition

The matrix decomposition called the "singular value decomposition", or SVD, provides the solution to this least-squares problem. It does so in a globally optimum way, and provides solutions for <u>any rank</u> (i.e., any dimensionality). The SVD is the rectangular matrix equivalent of theeigenvalue-eigenvector decomposition of a square matrix.

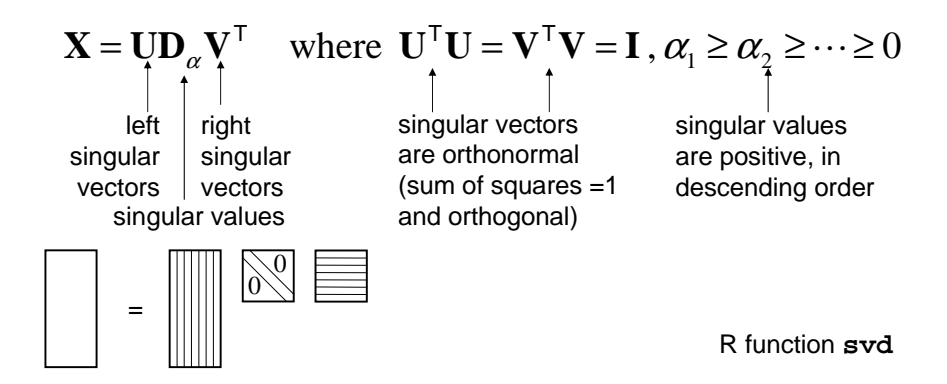

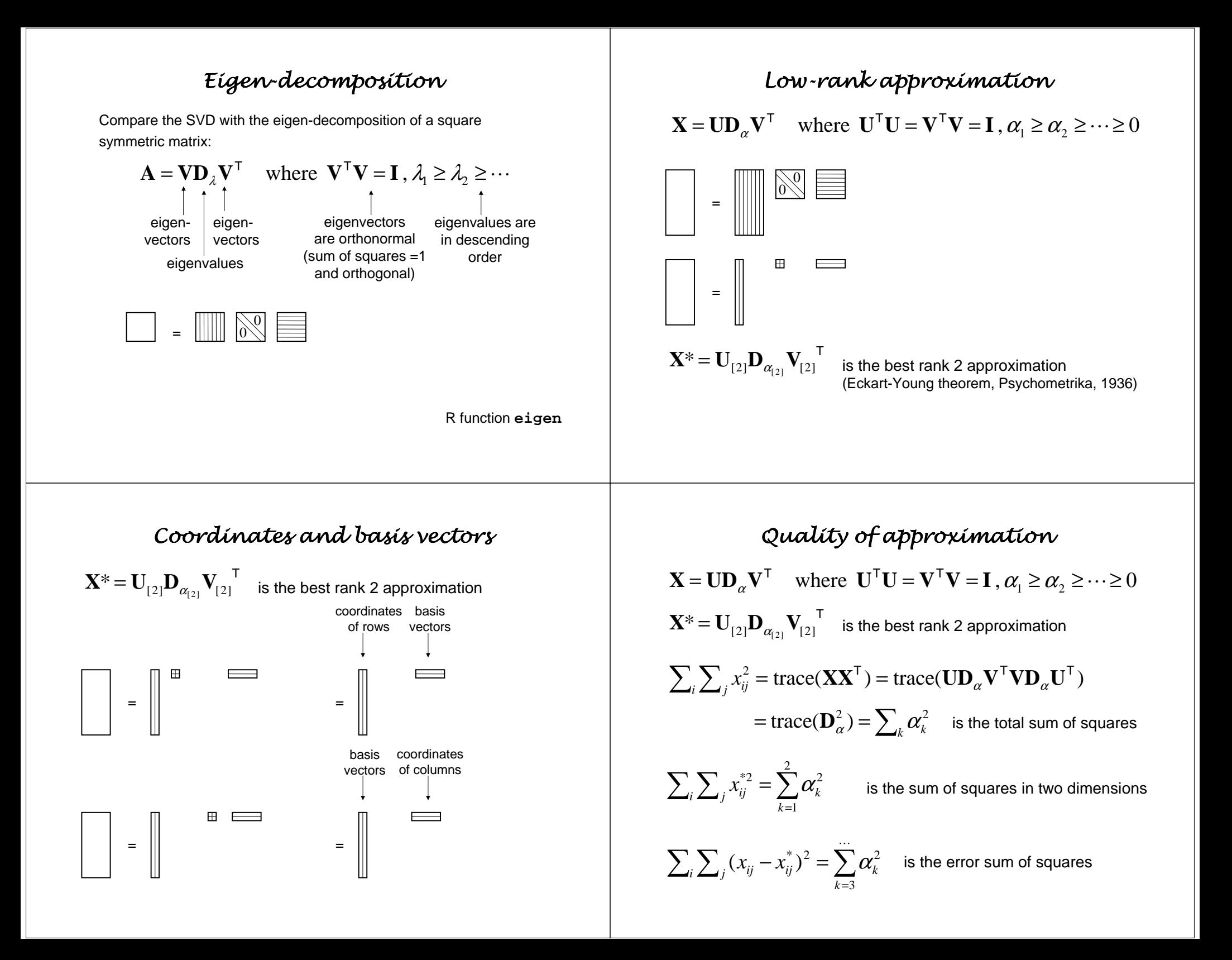

### Generalized SVD

We often want to associate weights on the rows and columns, so that the fit is by weighted least-squares, not ordinary least squares, that is we want to minimize

$$
RSS = \sum_{i=1}^{n} \sum_{j=1}^{p} r_i c_j (x_{ij} - x_{ij}^*)^2
$$

$$
\mathbf{D}_r^{1/2} \mathbf{X} \mathbf{D}_c^{1/2} = \mathbf{U} \mathbf{D}_{\alpha} \mathbf{V}^{\mathsf{T}} \quad \text{where } \mathbf{U}^{\mathsf{T}} \mathbf{U} = \mathbf{V}^{\mathsf{T}} \mathbf{V} = \mathbf{I}, \alpha_1 \ge \alpha_2 \ge \cdots \ge 0
$$

 $\mathbf{X} = \mathbf{D}_r^{-1/2} \mathbf{U} \mathbf{D}_{\alpha} (\mathbf{D}_c^{-1/2} \mathbf{V})^{\mathsf{T}}$ 

$$
\mathbf{X}^* = etc...
$$

### Example: Economic indicators

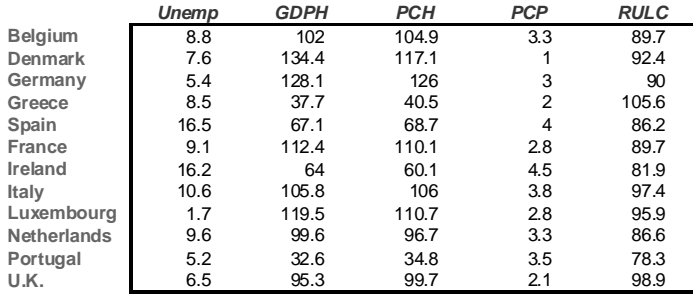

$$
\sum_{i=1}^{n} (1/12) \sum_{j=1}^{p} \frac{(y_{ij} - y_{ij}^*)^2}{s_j^2} \qquad r_i = 1/12 \qquad m_j = s_j^2
$$

$$
\mathbf{D}_r^{1/2}\mathbf{Y}\mathbf{D}_m^{-1/2} = \mathbf{U}\mathbf{D}_{\alpha}\mathbf{V}^{\mathsf{T}} \text{ where } \mathbf{U}^{\mathsf{T}}\mathbf{U} = \mathbf{V}^{\mathsf{T}}\mathbf{V} = \mathbf{I}, \alpha_1 \ge \alpha_2 \ge \cdots \ge 0
$$

 $Y = D_r^{-1/2} U D_\alpha (D_m^{1/2} V)^\top$   $Y^* = etc...$ coordinates of rows basis vectors

### Generalized principal principal component component analysis

We take the case of points defined in the rows of **X**; that is, *<sup>n</sup>* rows of dimensionality *<sup>p</sup>*. First we need to center **<sup>X</sup>** w.r.t. column means:

$$
\mathbf{Y} = (\mathbf{I} - (1/n)\mathbf{1}\mathbf{1}^\top)\mathbf{X}
$$

Suppose the distance between (centered) rows is defined by a weightedEuclidean distance with weights 1/*<sup>m</sup>j*, and that each row has a mass of *ri*.

$$
\sum_{i=1}^{n} r_i \sum_{j=1}^{p} \frac{(\mathbf{y}_{ij} - \mathbf{y}_{ij}^*)^2}{m_j} \qquad \text{RSS} = \sum_{i=1}^{n} \sum_{j=1}^{p} (r_i / m_j) (\mathbf{y}_{ij} - \mathbf{y}_{ij}^*)^2
$$

$$
\mathbf{D}_r^{1/2} \mathbf{Y} \mathbf{D}_m^{-1/2} = \mathbf{U} \mathbf{D}_{\alpha} \mathbf{V}^{\mathsf{T}} \qquad \text{where } \mathbf{U}^{\mathsf{T}} \mathbf{U} = \mathbf{V}^{\mathsf{T}} \mathbf{V} = \mathbf{I}, \alpha_1 \ge \alpha_2 \ge \cdots \ge 0
$$

$$
\mathbf{Y} = \mathbf{D}_r^{-1/2} \mathbf{U} \mathbf{D}_{\alpha} (\mathbf{D}_m^{1/2} \mathbf{V})^{\mathsf{T}} \qquad \mathbf{Y}^* = etc...
$$

coordinates of rowsbasis vectors

R code

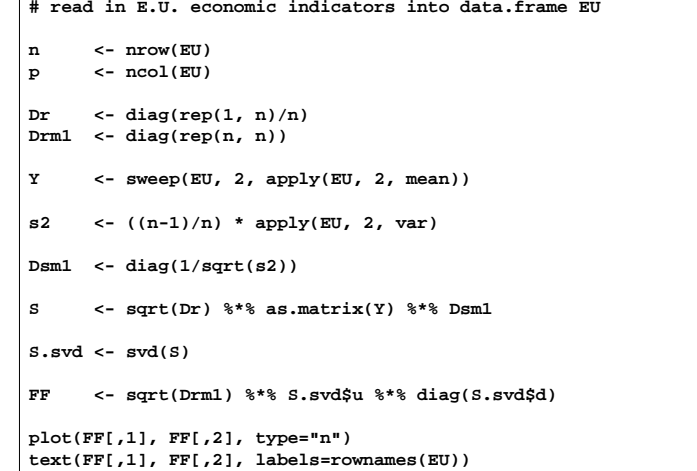

This shows the countries (rows) as points; now you have to add the variables (columns) as biplot vectors – see homework